# Identifying and Understanding Scientific Network Flows

HEP

**McKee, Shawn (Presenter, University of Michigan Physics), Babik, Marian (CERN), Chown, Tim (Jisc), Hanushevsky, Andrew (SLAC National Accelerator Laboratory), Sullivan, Tristan (University of Victoria), Hoeft, Bruno (Karlsruhe Institute of Technology (KIT)), Letts, James (University of California, San Diego), Carder, Dale (ESnet), Attebury, Garhan (University of Nebraska), Lambert, Michael (Pittsburgh Supercomputing Center), Newell, Karl (Internet2)** CHEP 2023, Norfolk, VA, USA https://indico.jlab.org/event/459/ May 8, 2023

- HEPIX
- For High-Energy Physics (HEP), we have identified a need to better understand and optimize our network traffic to ensure we are using the network as effectively (for our science) as possible. One of the challenges we have faced is being able to understand and identify the source of our traffic within the Research and Education (R&E) networks, especially when **critical links** are
- **overloaded**, impacting our workflows and data transfers.
- This presentation will cover the ongoing work to understand and identify our scientific network flows.

# **Network Visibility and Scitags**

Scientific Network Tags (scitags) is an initiative promoting identification of the science domains and their high-level activities at the network level.

XRootD & OFTS RUCIO • Enable tracking and correlation of our transfers with Research and Education Network Providers (R&Es) network flow monitoring

**ESnet GÉANT INTERNET RINP JISC NORDUNE ST #RLIGHT** 

- Utilizing packet and flow marking to identify traffic owner/purpose.
- **Experiments** can better understand how their network flows perform along the path
	- Improve visibility into how network flows perform (per activity) within R&E segments
	- Get insights into how experiments are using the networks, get additional data from R&Es on behaviour of our transfers (traffic, paths, etc.)
- Sites could get visibility into how different network flows perform
	- We can add network flow stats to flow marking (augmenting experiment/activity info)  $3<sup>3</sup>$

**HEPix** 

### **How scitags work**

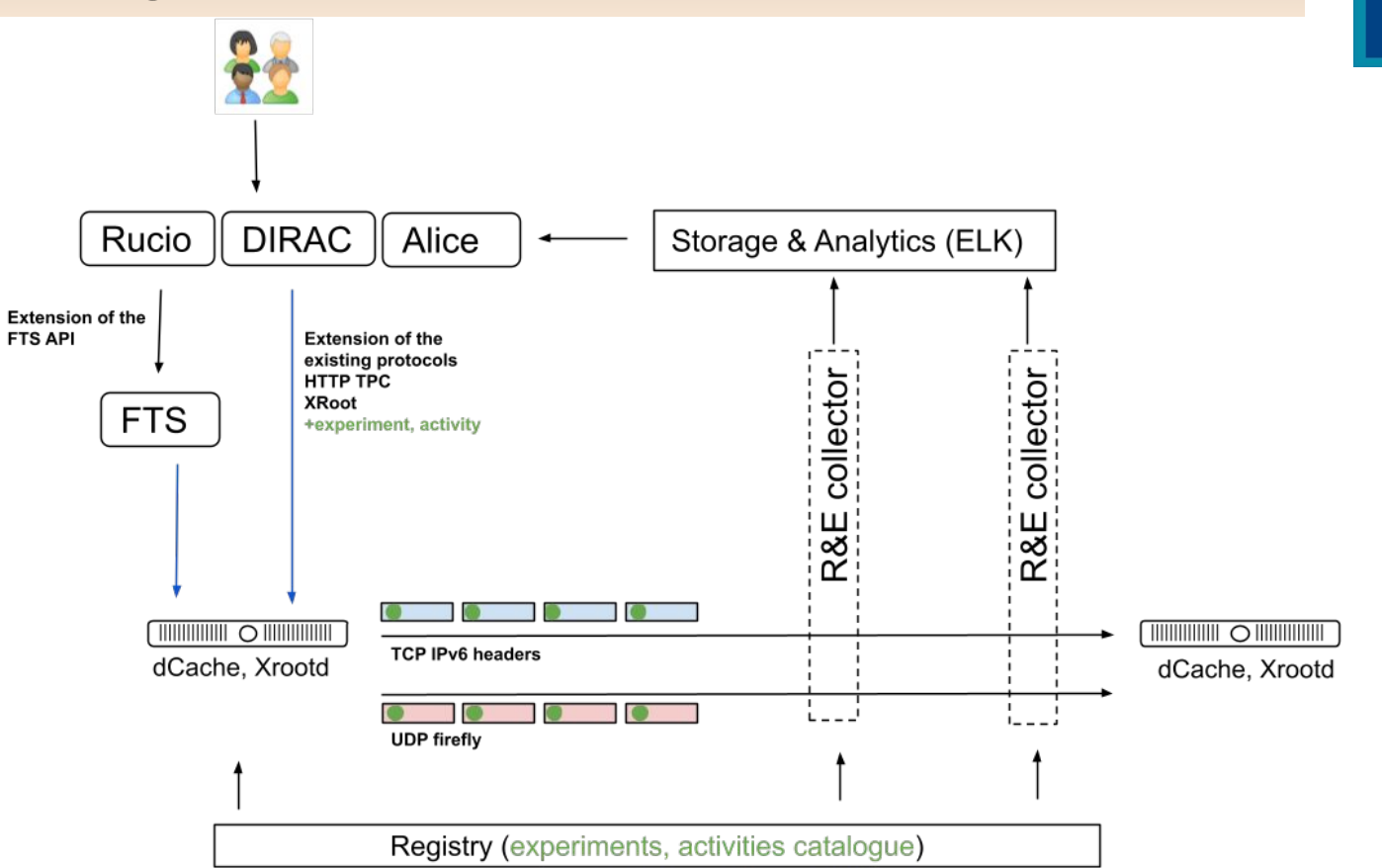

# **Registry**

We have standardized the "experiment" and "activity" fields we use for both flow labeling and packet marking.

The scitags.org domain provides an API that can be consulted to get the standard values:

<https://api.scitags.org> or <https://www.scitags.org/api.json>

The underlying source of truth is a set of [Google sheets](https://docs.google.com/spreadsheets/d/1KOkZxmCtLoU2y5DKGjvQEo-A-A3kUN2UqnWIqF-4zoQ/edit#gid=1072770680) that are maintained and writeable by a few stewards.

**Note**: the API provides the defined values **but** how the values are used in packet marking are specified in our [Google sheets](https://docs.google.com/spreadsheets/d/1KOkZxmCtLoU2y5DKGjvQEo-A-A3kUN2UqnWIqF-4zoQ/edit#gid=0) (bit location in IPv6 flow label)

```
experiments:
  expName: "default",
  expId: 1.- activities: [
          activityName: "default",
          activityId: 1
  \mathbf{I}\}expName: "atlas",
  expId: 2,
- activities: [
    - {
          activityName: "perfsonar",
          activityId: 2
      \}- {
          activityName: "cache",
          activityId: 3
      \}-1activityName: "datachallenge",
          activityId: 4
      },
    -1activityName: "default",
          activityId: 8
      },
    - {
          activityName: "analysis download",
          activityId: 9
      \},
    - {
          activityName: "analysis download direct io",
          =rtivitvId 10
```
## **Finding More Information: <https://scitags.org>**

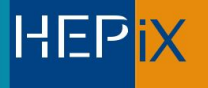

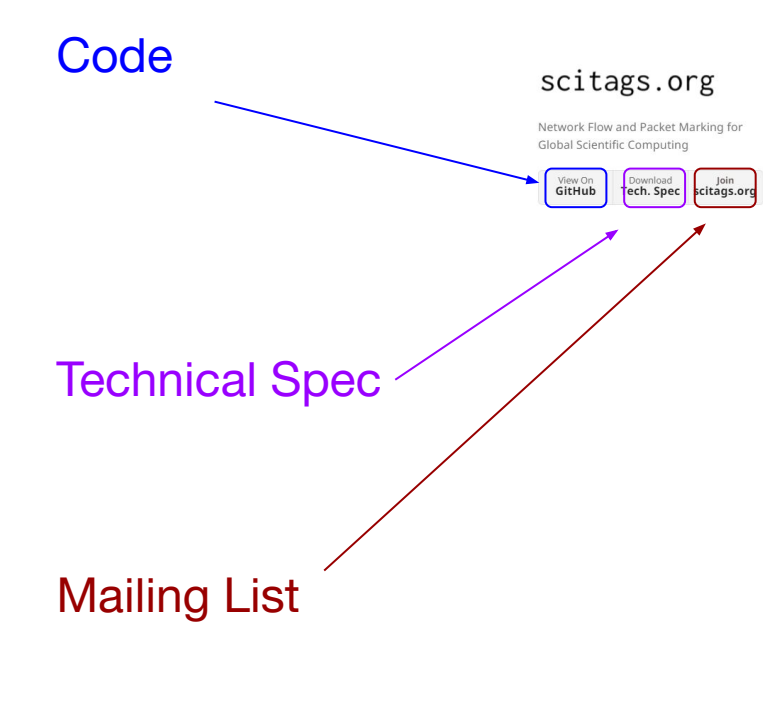

Hosted on GitHub Pages - Theme by orderedlist

#### Scientific network tags (scitags) is an initiative promoting identification of the science domains and their high-level activities at the network level.

It provides an open system using open source technologies that helps Research and Education (R&E) providers in understanding how their networks are being utilised while at the same time providing feedback to the scientific community on what network flows and patterns are critical for their computing.

Our approach is based on a network tagging mechanism that marks network packets and/or network flows using the science domain and activity fields. These tags can then be captured by the R&E providers and correlated with their existing netflow data to better understand existing network patterns, estimate network usage and track activities.

The initiative offers an open collaboration on the research and development of the packet and flow marking prototypes and works in close collaboration with the scientific storage and transfer providers to enable the marking capability. The project is currently in the prototyping phase and is open for participation from any science domain that require or anticipate to require high throughput computing as well as any interested R&E providers.

**Participants** 

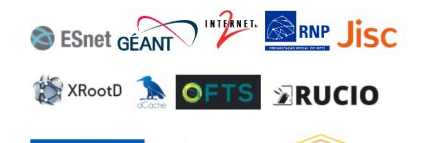

#### **NORDUnet** ST \*RLIGHT

#### **Upcoming and Past Events**

- · March 2022: LHCOPN/LHCONE workshop
- · November 2021: GridPP Technical Seminar (slides)
- . November 2021: ATLAS ADC Technical Coordination Board
- · October 2021: LHCOPN/LHCONE workshop (slides)
- · September 2021: 2nd Global Research Platform Workshop (slides)

#### Presentations

### **Technical Spec for Packet Marking/Flow Labeling**

The detailed technical specifications are maintained on a [Google doc](https://docs.google.com/document/d/1x9JsZ7iTj44Ta06IHdkwpv5Q2u4U2QGLWnUeN2Zf5ts/edit#heading=h.2msfykqhodwc)

- The spec covers both **Flow Labeling** via UDP Fireflies and **Packet Marking** via the use of the IPv6 Flow Label.
	- **Fireflies** are UDP packets in Syslog format with a defined, versioned JSON schema.
		- Packets are intended to be sent to the same destination (port 10514) as the flow they are labeling and these packets are intended to be world readable.
		- Packets can also be sent to specific regional or global collectors.
		- Use of syslog format makes it easy to send to Logstash or similar receivers.
	- **Packet marking** is intended to use the 20 bit flow label field in IPv6 packets.
		- To meet the spirit of RFC6437, we use 5 of the bits for entropy, 6 for activity and 9 for owner/experiment.
- The document also covers methods for communicating owner/activity and other services and frameworks that may be needed for implementation.

# **End-system Utility: Flowd Service**

### **• Flow and Packet Marking service developed in Python**

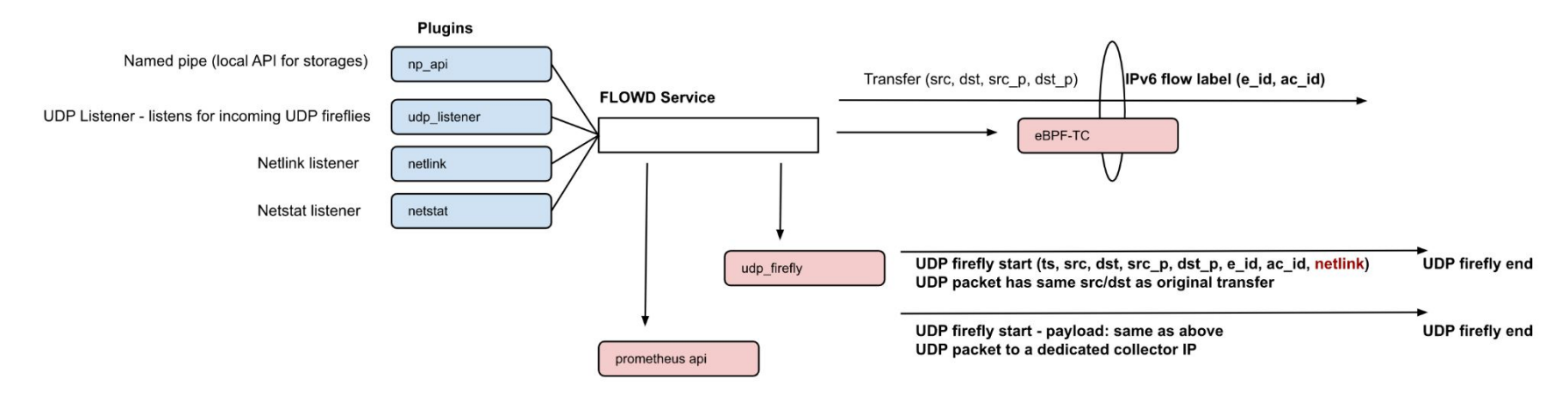

- Plugins provide different ways get connections to mark (or interact with storage)
	- New plugins were added to support netlink readout and UDP firefly consumer
- Backends are used to implement flow and/or packet marking
	- New backends were added to mark packets (via eBPF-TC) and expose monitored connection to **Prometheus**

## **Flowd: Packet Marking via eBPF-TC Backend**

- eBPF is a general-purpose RISC instruction set that runs on an in-kernel VM; programs can be written in restricted C and compiled into bytecode that is injected into the kernel (after verification)
- Can sometimes replace kernel modules
- eBPF-TC programs run whenever the kernel receives (ingress) or sends (egress) a packet

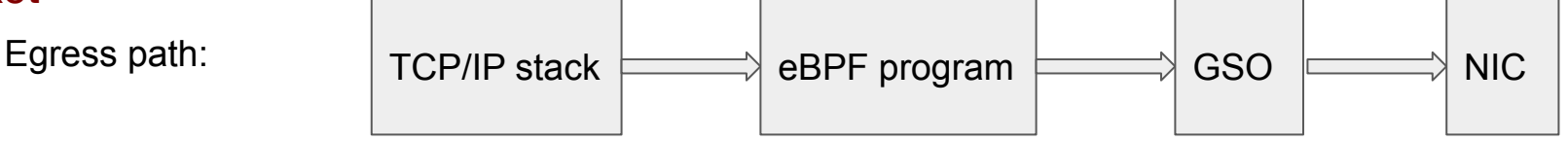

- The flowd backend maintains a hash table of flows to mark. The plugin sends the backend (src address, dst address, src port, dst port); this is used as the key in the hash, and the flow label to put on the packets is the value
- Each packet is inspected, and if the attributes match an entry in the hash, the corresponding flow label is put on the packet

## **Status**

- **Flow Marking** (UDP firefly) implementations
	- Xrootd 5.4+ supports UDP fireflies
		- [https://xrootd.slac.stanford.edu/doc/dev54/xrd\\_config.htm#\\_pmark](https://xrootd.slac.stanford.edu/doc/dev54/xrd_config.htm#_pmark)
	- Flowd This helper service to be more broadly deployed on storage endpoints
		- Handles both packet marking and flow marking (fireflies) for storage software

### **● Collectors**

- Initial prototype was developed by ESnet (available on [scitags github\)](https://github.com/scitags/firefly-collector)
- ESnet and Jisc/Janet\*

### **● Registry**

- Provides list of experiments and activities supported
- Exposed via JSON at [api.scitags.org](http://api.scitags.org)
- Simplified deployment was tested during DC21, new version for DC24
	- $\circ$  Flowd + ESnet collector + Registry
	- **AGLT2, BNL, KIT, UNL and Caltech** participated
	- Brunel, Glasgow and QMUL interested to help with further testing
- New flowd version will be ready to be deployed shortly (building packages)

HEP

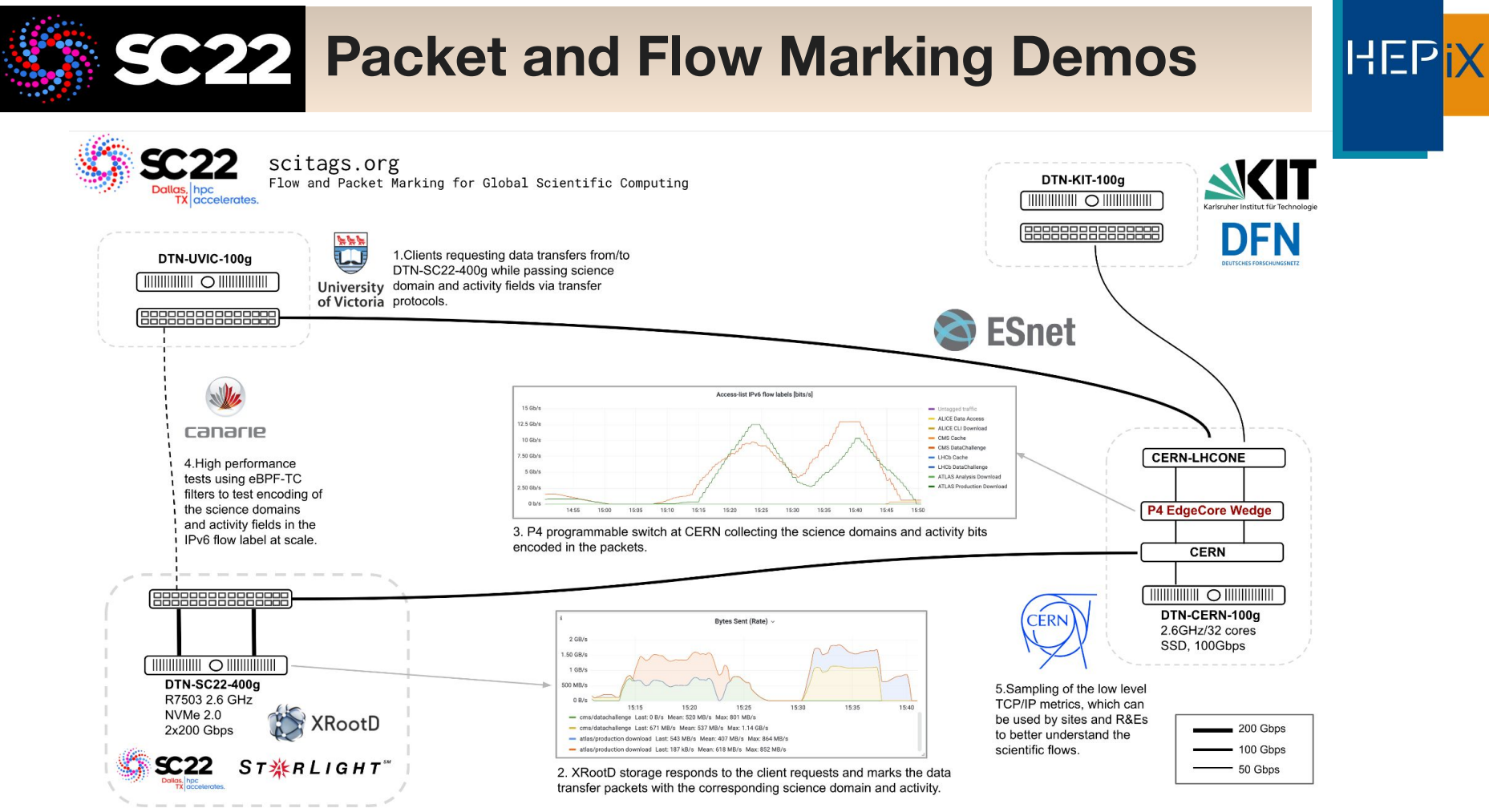

# **Scitag (Packet/Flow) Plans**

We have a number of activities planned to get us from where we are to where we want to be for the Second WLCG Network Data Challenge (Feb/Mar 2024?):

- **Plans ([https://indico.cern.ch/event/1244448/\)](https://indico.cern.ch/event/1244448/)** 
	- Storages engage more storage technologies to adopt Scitags
		- **EXECT** dCache implementation target SC for production demo; AGLT2 has version to test now
		- **Engage with EOS, Echo, StoRM to understand their plans and challenges**
		- Flowd in production on multiple XRootd, dCache systems
	- Propagation of the flow identifier in WLCG DDM
		- FTS and Rucio implementations
		- Engage with DIRAC and Alice O2
	- Collectors/Receivers
		- Establish production level network of receivers (ESnet, Jisc, GEANT?)
	- R&D
		- Routing and forwarding using flow label in P4 testbed (MultiONE)

**HEPi** 

# **Summary**

**HEPix** 

The community's current focus is on the network traffic visibility through the work on flow labeling and packet marking for DC24.

- The **WLCG DOMA**, **HEPiX** and the **LHCOPN/LHCONE** communities are all engaged in better identifying and understanding our traffic flows.
- There remains a significant amount of work to do, especially regarding enabling packet marking on our storage infrastructure and in the area of collecting, aggregating and making visible the marked traffic.
- The **Scitags Initiative** is providing the common working umbrella to make R&E network traffic visible anywhere in our global networks.

# **Acknowledgements**

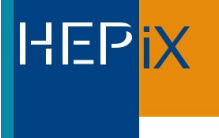

We would like to thank the **WLCG**, **HEPiX**, **perfSONAR** and **OSG** organizations for their work on the topics presented.

In addition we want to explicitly acknowledge the support of the **National Science Foundation** which supported this work via:

- OSG: NSF MPS-1148698
- IRIS-HEP: NSF OAC-1836650

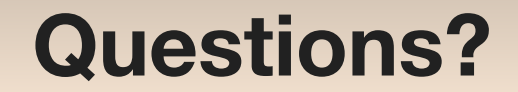

# **Questions, Comments, Suggestions?**

### Useful URLs

[RNTWG Google Folder](https://drive.google.com/drive/folders/1_ELBx8jD3mLGRmmdhGMmIwYjactMwN7J?usp=sharing) [RNTWG Wiki](https://twiki.cern.ch/twiki/bin/view/LCG/WLCGNetworking) [RNTWG mailing list signup](http://cern.ch/simba3/SelfSubscription.aspx?groupName=net-wg)

HEPiX NFV Final Report [WG Report](https://docs.google.com/document/d/1w7XUPxE23DJXn--j-M3KvXlfXHUnYgsVUhBpKFjyjUQ/edit#)

RNTWG Meetings and Notes: <https://indico.cern.ch/category/10031/>

The scitags web page: <https://scitags.github.io>

Code at<https://github.com/scitags/scitags.github.io>

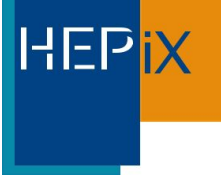

# Backup slides

# **NOTE: SciTag Firefly Implications**

One quick heads-up for sites and network providers: we are beginning to send **UDP fireflies** from some of our sites.

UDP fireflies (by default) are sent to the same destination as the data transfer flow. This means UDP packets arriving at storage servers on port 10514.

A site can choose to ignore, block or capture these packets

We are working on an informational RFC (target to publish Fall 2023)

**One implication**: if packets hit iptables, it may generate noise in the logging that may be a concern (fill /var/log?)

**Recommendation** is to open port 10514 for incoming UDP packets or explicitly 'drop' them.

# **FTS & XRootD**

### **FTS and XRootD** are key to reaching full potential in programmable networks

#### **XRootD already provides [SciTags implementation](https://xrootd.slac.stanford.edu/doc/dev54/xrd_config.htm#_Toc88514010) (from 5.0+)**

- Enables using SciTags by R&E networks analytics (ESnet6 High-Touch)
- Currently looking for sites that would configure/test this in production

#### **FTS/gfal2 needed to propagate SciTags to storages**

▪ Extensions proposed for XRoot and HTTP-TPC

#### **FTS as a transfer broker is key component for NOTED**

- Understanding where/when on-demand network provisioning is needed
- Combined with analytics to determine duration, capacity, etc.

**Programmable networks can be beneficial for FTS and XRootD to get better network performance, flexibility and monitoring**

**HEPi**